## SAP ABAP table /SAPSLL/PREVD VDM\_DATA\_S {Selected Data from Vendor-Based LTVDs: Header}

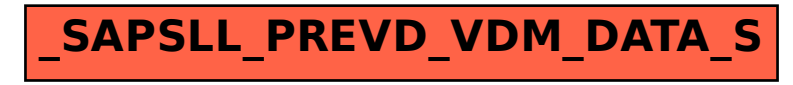